### <span id="page-0-0"></span>CDO's python bindings

### Ralf Müller

MPI Met Hamburg

October 17, 2018

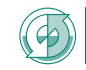

für Motoorologia für Meteorologie

# Overview:

- **•** General features
- **·** Installation
- What it's not

# Source Code Examples:

- **•** Basics Usage
- Work with temporary files
- **•** Parallelization with Python
- $\bullet$  Integration with numpy/xarray/...

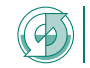

### <span id="page-2-0"></span>WHAT ...

... is offered

• integration of CDO into python/ruby scripts like a native library

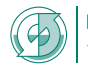

### WHAT ...

- ... is offered
	- integration of CDO into python/ruby scripts like a native library
	- **•** keeps CDOs main feature: **operator chaining**

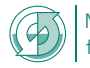

#### **[Overview](#page-2-0)**

### WHAT ...

- ... is offered
	- integration of CDO into python/ruby scripts like a native library
	- **•** keeps CDOs main feature: **operator chaining**
	- multiple types of return values:
		- output files, numpy arrays, masked arrays, XArray
		- netCDF4 or XDataset handles
		- strings for operators, which write to stdout
		- None on error (optional)

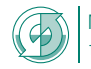

#### **[Overview](#page-2-0)**

### WHAT ...

- ... is offered
	- integration of CDO into python/ruby scripts like a native library
	- **•** keeps CDOs main feature: **operator chaining**
	- multiple types of return values:
		- output files, numpy arrays, masked arrays, XArray
		- netCDF4 or XDataset handles
		- strings for operators, which write to stdout
		- None on error (optional)
	- access to all options
		- -f file format
		- -P OpenMP-threads
		- ...
	- environment settings
	- GPL-2 licensed like CDO itself

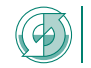

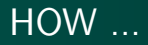

... to get it

- prebuild debian packages: python-cdo, python3-cdo
- installation via pip or conda (conda-forge)
- or spack (https://spack.io)

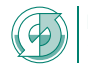

- ... to get it
	- prebuild debian packages: python-cdo, python3-cdo
	- installation via pip or conda (conda-forge)
	- or spack (https://spack.io)
- ... to work with it
	- IO: provide automatic tempfile handling
	- IO: optional use of existing files if present
	- interactive help
	- use different CDO binaries for different tasks

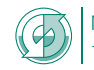

#### **[Overview](#page-2-0)**

### WTH ... internals

 $\text{cdo.} \{\text{rb}, \text{py}\}$ 

- is a smart caller of a CDO binary (with all the pros and cons)
- doesn't need to be re-installed for a new CDO version
- isn't a shared library, which keeps everything in memory
- doesn't allow write access to files via the numpy or masked arrays

See MPI-MET ort github page:

<https://code.zmaw.de/projects/cdo/wiki/Cdo{rbpy}> <https://github.com/Try2Code/cdo-bindings>

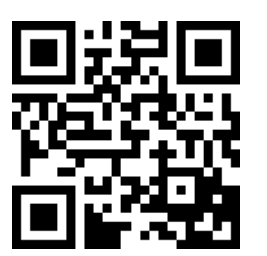

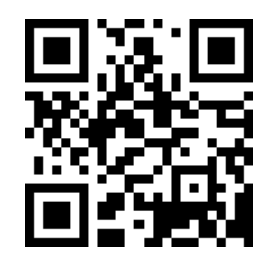

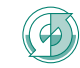

Planck-Institut Meteorologie für Meteorologie

### <span id="page-9-0"></span>Basic Python 2.7/3.x

```
1 from cdo import Cdo
2 import glob
3
4 \text{cd}_0 = \text{Cd}_0()5
6 # use a special binary
7 cdo.setCdo('/sw/rhel6-x64/cdo/cdo-1.9.5-gcc64/bin/cdo')
8
9 # concatenate list of files into a temp file with relative time axis
10 ofile = cdo.cat(input = glob.glob('*.nc'), options = '-r')
11
12 # vertical interpolation
13 Temp3d = cdo.intlevel(100,200,500,1000, options = '-f grb',
14 input = ofile,
15 output = 'TempOnTargetLevels.grb')
16
17 # perform zonal mean after interpolation in nc4 classic format with 8 OpenMP threads
18 zonmeanFile = cdo.zonmean(input = "-remapbil,r1400x720 %s"%(Temp3d),
19 \text{options} = \text{'}-P \text{ } 8 - \text{f } \text{nc4c'}
```
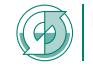

Max-Planck-Institut für Motoorologia für Meteorologie

### Possible issues with tempfiles

#### Using tempfiles can become a problem

Tempfiles are usually removed at the end of a script. But in long-lasting or SIGKILLed interactive session (ipython/jupyter notebooks) with possibly many users per node the system tempdir can get filled up sooner or later. How to avoid a reboot?

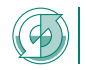

### Possible issues with tempfiles

#### Using tempfiles can become a problem

Tempfiles are usually removed at the end of a script. But in long-lasting or SIGKILLed interactive session (ipython/jupyter notebooks) with possibly many users per node the system tempdir can get filled up sooner or later. How to avoid a reboot?

#### Solution

Manual clean-up for all files created by cdo.py belonging to the current user

```
cdo.cleanTempDir()
```
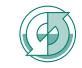

### Possible issues with tempfiles

#### Using tempfiles can become a problem

Tempfiles are usually removed at the end of a script. But in long-lasting or SIGKILLed interactive session (ipython/jupyter notebooks) with possibly many users per node the system tempdir can get filled up sooner or later. How to avoid a reboot?

### Solution

Manual clean-up for all files created by cdo.py belonging to the current user cdo.cleanTempDir()

### Solution

Use other tempdir like /dev/shm

 $\text{cdo} = \text{Cdo}(\text{template}^{-1}/\text{dev}/\text{shm}/\{0\}^T \cdot \text{format}(\text{os. environ}[' \text{USER'}]))$ 

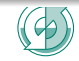

Max-Planck-Institut ür Meteorologie für Meteorologie

### Parallelism with Python

```
1 from cdo import Cdo
2 from multiprocessing import Pool
3
4 # define methods to use with the Pool
5 def cdozonmean(infile):
6 ofile = cdo.zonmean(input=infile)
7
8 files = sorted([s for s in glob.glob(nicam_path+'*/sa_tppn.nc')])[0:20]
9
10 # create the Pool and a dict for collecting the results
11 pool, results = Pool(4), dict()
12
13 # fill and run the Pool, keep the connection of input and output
14 for file in files:
15 results[file] = pool.apply_async(cdozonmean,(file,))
16 pool.close()
17 pool.join()
18
19 # retrieve the _real_ results from the Pool (i.e. filenames)
20 for k,v in results.items():
21 results[k] = v.get()22
23 cdo.cat(input = [results[x] for x in files],output = wrk_dir+'test.nc')
```
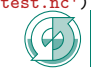

Max-Planck-Institut ür Meteorologie für Meteorologie

## XArray/Numpy interaction

#### XArray

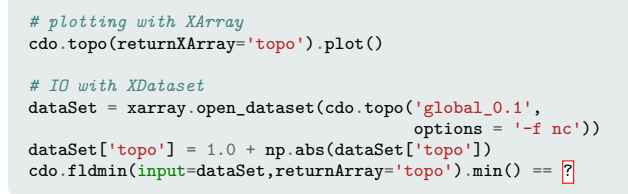

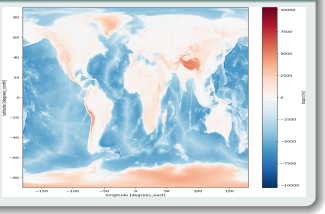

### numpy/matplotlib-based plotting

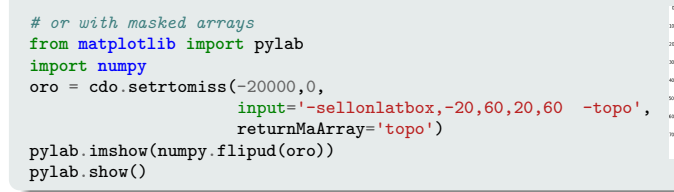

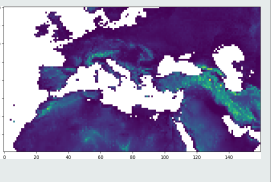

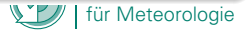

### More Examples at github

#### Units test for all features available at [Github](https://github.com/Try2Code/cdo-bindings/blob/master/python/test/test_cdo.py)

numpy or masked arrays, XArray, XDataset, cdf handles ...

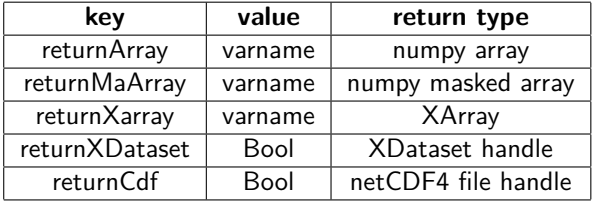

- conditional output
- return None on error
- exception handling
- output operators
- ... test code is about 1.5 times the library code

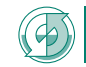

# thank you for your attention ???

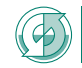

für Motoorologia für Meteorologie

### Appendix: Constructor

```
1 def init (self,
2 returnCdf = False, # always return netCDF4 filehandles
3 returnNoneOnError = False, # don't raise exception, return None
4 forceOutput = True, # global switch for cond. output
5 cdfMod = CDF_MOD_NETCDF4, # set the cdf module to by used<br>6 env = os.environ, # environment for the object
6 env = os.environ, # environment for the object
7 debug = False, # print commands, return codes, etc.
8 tempdir = tempfile.gettempdir(), # location for temporary files<br>9 hopping = False. # log commands internally
9 logging = False, # log commands internally
10 logFile = StringIO()):
11
12 # read path to CDO from the environment if given
13 if 'CDO' in os.environ:
14 self.CDO = os.environ['CDO']
15 else:
16 self.CDO = 'cdo'
```
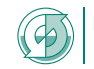

für Motoorologia für Meteorologie

### Appendix: Pool.apply\_async syntax explained

```
1 from multiprocessing import Pool
 2
3 def f(x, *args, **kwargs):
 4 print x, args, kwargs
 5
6 args, kw = (1, 2, 3), \{lcat\}; dof7
8 print "# Normal call"
9 f(0, *args, **kw)
10
11 print "# Multicall"
12 P = Pool()13 sol = [P.appendv \, \text{async}(f, (x,) + \text{args}, \, kw) \, \text{for } x \, \text{in range}(2)]14 P.close()
15 P.join()
16
17 for s in sol: s.get()
```
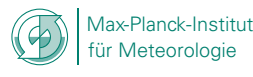

### Appendix: Parallel with Ruby

```
1 require 'parallel'
2 require 'cdo'
3
4 \quad \text{cdo} = \text{Cdo.new}5 files = Dir.glob("*nc")
6
7 ofiles = Parallel.map(files,:in_processes => nWorkers).each {|file|
8 basename = file[0..-(File.extname(file).size+1)]9 ofile = cdo.remap(targetGridFile,targetGridweightsFile,
10 : input => file.
11 :output => "remapped_#{basename}.nc")
12 }
13
14 # Merge all the results together
15 cdo.merge(:input => ofiles.join(" "),:output => 'mergedResults.nc')
```
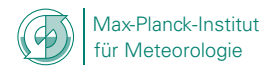